# Package 'switchde'

April 15, 2020

Type Package

Title Switch-like differential expression across single-cell trajectories

Version 1.12.0

Date 2017-10-24

Description Inference and detection of switch-like differential expression across single-cell RNA-seq trajectories.

License GPL  $(>= 2)$ 

LazyData TRUE

biocViews ImmunoOncology, Software, Transcriptomics, GeneExpression, RNASeq, Regression, DifferentialExpression, SingleCell

**Depends**  $R$  ( $>= 3.4$ ), SingleCellExperiment

Imports SummarizedExperiment, dplyr, ggplot2, methods, stats

Suggests knitr, rmarkdown, BiocStyle, testthat, numDeriv, tidyr

VignetteBuilder knitr

RoxygenNote 6.0.1

URL <https://github.com/kieranrcampbell/switchde>

BugReports <https://github.com/kieranrcampbell/switchde>

git\_url https://git.bioconductor.org/packages/switchde

git branch RELEASE 3 10

git\_last\_commit dca856a

git last commit date 2019-10-29

Date/Publication 2020-04-14

Author Kieran Campbell [aut, cre]

Maintainer Kieran Campbell <kieranrcampbell@gmail.com>

# R topics documented:

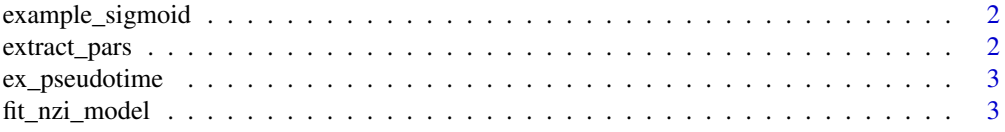

#### <span id="page-1-0"></span>2 extract\_pars

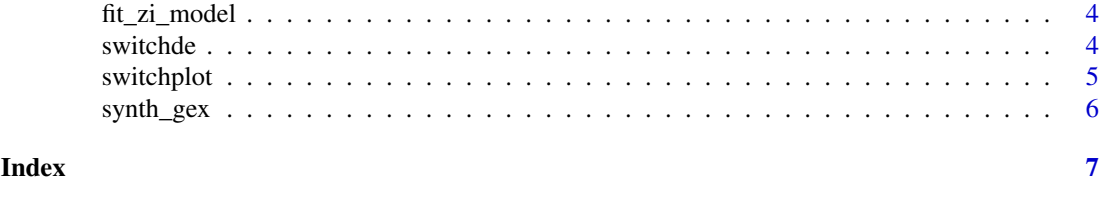

example\_sigmoid *Example sigmoid plot*

#### Description

Plot an example sigmoid function. For demonstration and documentation.

#### Usage

example\_sigmoid()

#### Value

An object of class ggplot

#### Examples

example\_sigmoid()

extract\_pars *Extract parameters from fitted model*

#### Description

Extract maximum likelihood parameter estimates from a call to switchde.

#### Usage

```
extract_pars(sde, gene)
```
#### Arguments

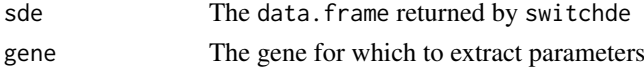

# Value

A vector of length 3 corresonding to the parameters  $\mu_0$ , k and  $t_0$ 

#### Examples

```
data(synth_gex)
data(ex_pseudotime)
sde <- switchde(synth_gex, ex_pseudotime)
pars <- extract_pars(sde, "Gene1")
```
<span id="page-2-0"></span>

#### Description

A vector with example pseudotimes for the synthetic gene expression data in example\_gex

#### Usage

ex\_pseudotime

#### Format

An object of class array of length 100.

#### Value

A vector of length 100

fit\_nzi\_model *Fit a (non-zero-inflated) model for a single gene*

## Description

Fits a sigmoidal expression model for a single gene vector, returning MLE model parameters and p-value.

#### Usage

fit\_nzi\_model(y, pst)

#### Arguments

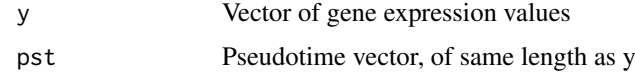

#### Value

A vector with 5 entries: maximum likelihood estimates for  $\mu_0$ , k t $0$ ,  $\sigma^2$  and a p-value

#### Examples

```
data(synth_gex)
data(ex_pseudotime)
y <- synth_gex[1, ]
fit <- fit_nzi_model(y, ex_pseudotime)
```
<span id="page-3-0"></span>

#### Description

Fits a zero-inflated sigmoidal model for a single gene vector, returning MLE model parameters and p-value.

#### Usage

```
fit\_zi\_model(y, \text{pst}, \text{maxiter} = 10000, \text{log\_lik\_tol} = 0.001,verbose = FALSE)
```
#### Arguments

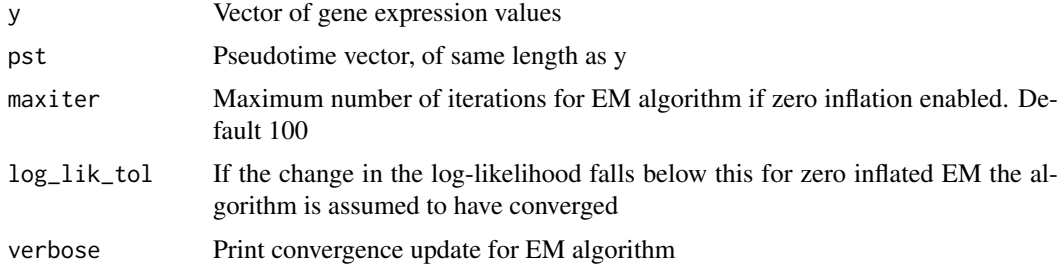

#### Value

A vector with 6 entries: maximum likelihood estimates for  $\mu_0$ , k t $0$ ,  $\lambda$ ,  $\sigma^2$  and a p-value

#### Examples

```
data(synth_gex)
data(ex_pseudotime)
y \leq - synth_gex[1, ]
fit <- fit_zi_model(y, ex_pseudotime)
```
switchde *Switch-like model fitting and differential expression test*

#### Description

Fit sigmoidal differential expression models to gene expression across pseudotime. Parameter estimates are returned along with a p-value for switch-like differential expression over a null model (constant expression).

#### Usage

```
switchde(object, pseudotime = NULL, zero_inflated = FALSE,
 lower_threshold = 0.01, maxiter = 1000, log\_lik\_tol = 0.01,
 verbose = FALSE, sce_assay = "exprs")
```
#### <span id="page-4-0"></span>switchplot 5

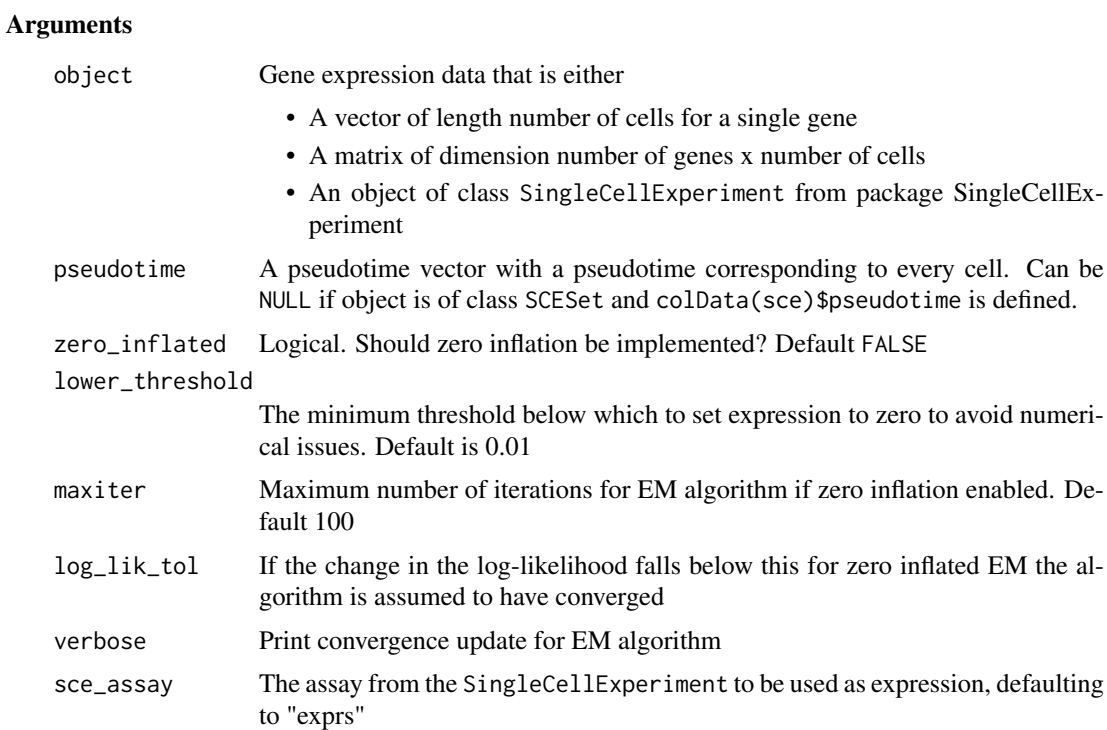

# Value

A matrix where each column corresponds to a gene, the first row is the p-value for that gene and subsequent rows are model parameters.

# Examples

data(synth\_gex) data(ex\_pseudotime) sde <- switchde(synth\_gex, ex\_pseudotime)

switchplot *Plot gene behaviour*

#### Description

Plot gene behaviour and MLE sigmoid as a function of pseudotime.

#### Usage

switchplot(x, pseudotime, pars)

## Arguments

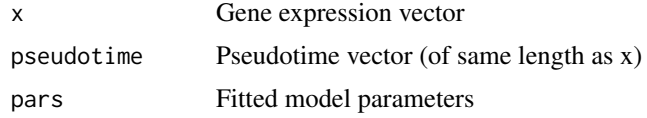

#### <span id="page-5-0"></span>Details

This plots expression of a single gene. Fitted model parameters can either be specified manually or can be extracted from the data. frame returned by switchde using the function extract\_pars.

#### Value

A ggplot2 plot of gene expression and MLE sigmoid

#### Examples

```
data(synth_gex)
data(ex_pseudotime)
sde <- switchde(synth_gex, ex_pseudotime)
switchplot(synth_gex[1, ], ex_pseudotime, extract_pars(sde, "Gene1"))
```
synth\_gex *Synthetic gene expression matrix*

#### Description

A matrix containing some synthetic gene expression data for 100 cells and 12 genes

#### Usage

synth\_gex

#### Format

An object of class matrix with 12 rows and 100 columns.

#### Value

A 12 by 100 matrix

# <span id="page-6-0"></span>Index

∗Topic datasets

ex\_pseudotime, [3](#page-2-0) synth\_gex, [6](#page-5-0)

ex\_pseudotime, [3](#page-2-0) example\_sigmoid, [2](#page-1-0) extract\_pars, [2](#page-1-0)

fit\_nzi\_model, [3](#page-2-0) fit\_zi\_model, [4](#page-3-0)

switchde, [4](#page-3-0) switchplot, [5](#page-4-0) synth\_gex, [6](#page-5-0)